## Supplementary Material

## Proof Repair Infrastructure for Supervised Models: Building a Large Proof Repair Dataset

Tom Reichel<sup>∗1</sup>, R. Wesley Henderson<sup>†2</sup>, Andrew Touchet<sup>‡2</sup>, Andrew Gardner<sup>§2</sup>, and Talia Ringer¶<sup>1</sup>

> <sup>1</sup>University of Illinois Urbana-Champaign, USA <sup>2</sup>Radiance Technologies, Inc., Huntsville, AL, USA

This appendix contains details about the projects contained in the Proof Repair Infrastructure for Supervised Models (PRISM) dataset and benchmark suite (Section [1\)](#page-0-0) and discusses the format of a repair instance through the use of a a small example (Section [2\)](#page-5-0).

## <span id="page-0-0"></span>1 Dataset Project Sources

This section serves as a reference for current and pending Git repositories that are slated for inclusion in the initial and subsequent versions of the PRISM dataset and benchmark suite. Note that the proof and sentence counts in the following tables are only approximations and correspond to a *single* commit from each project that was at the time the most recent (or nearly so) in each project's corresponding Git repository. Furthermore, note that the count of sentences is not an estimate of the number of definitions as each step of a proof is technically a sentence. The counts were approximated using the heuristic parser described in Sections 4.4 and 5.1, which on top of parsing sentence boundaries without requiring compilation also possesses the capacity to parse (nested) proof boundaries to a high degree of accuracy.

Projects with zero estimated proofs are included in the dataset despite the expected inability to perform proof repair on them. Instead, these projects can serve as additional training data for language models or as data for eventual specification repair tasks.

Table [1](#page-0-1) contains the list of 60 projects on which efforts currently focus. Each of these projects is publicly released as an OCaml Package Manager (opam) package, which to some degree simplifies the determination of dependencies and project building. However, the projects may not have been opam packages for their entire lifetime. Thus, supporting the entire history of each may require similar infrastructure as supporting arbitrary project build processes.

Table 1: The complete list of projects included in the initial release of PRISM.

<span id="page-0-1"></span>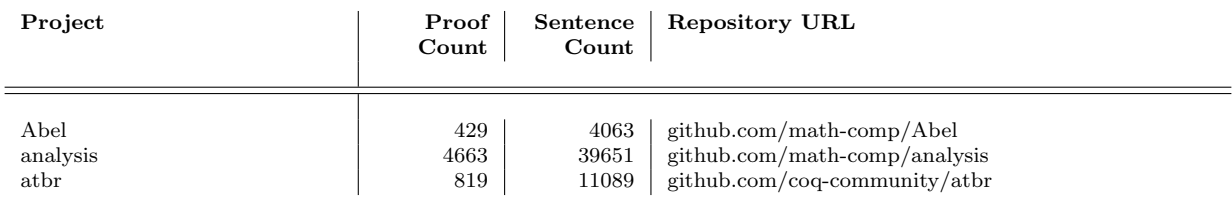

∗ reichel3@illinois.edu

†Robert.Henderson@radiancetech.com

‡Andrew.Touchet@radiancetech.com

§Andrew.Gardner@radiancetech.com

¶tringer@illinois.edu

This research was developed with funding from the Defense Advanced Research Projects Agency. The views, opinions, and/or findings expressed are those of the author(s) and should not be interpreted as representing the official views or policies of the Department of Defense or the U.S. Government.

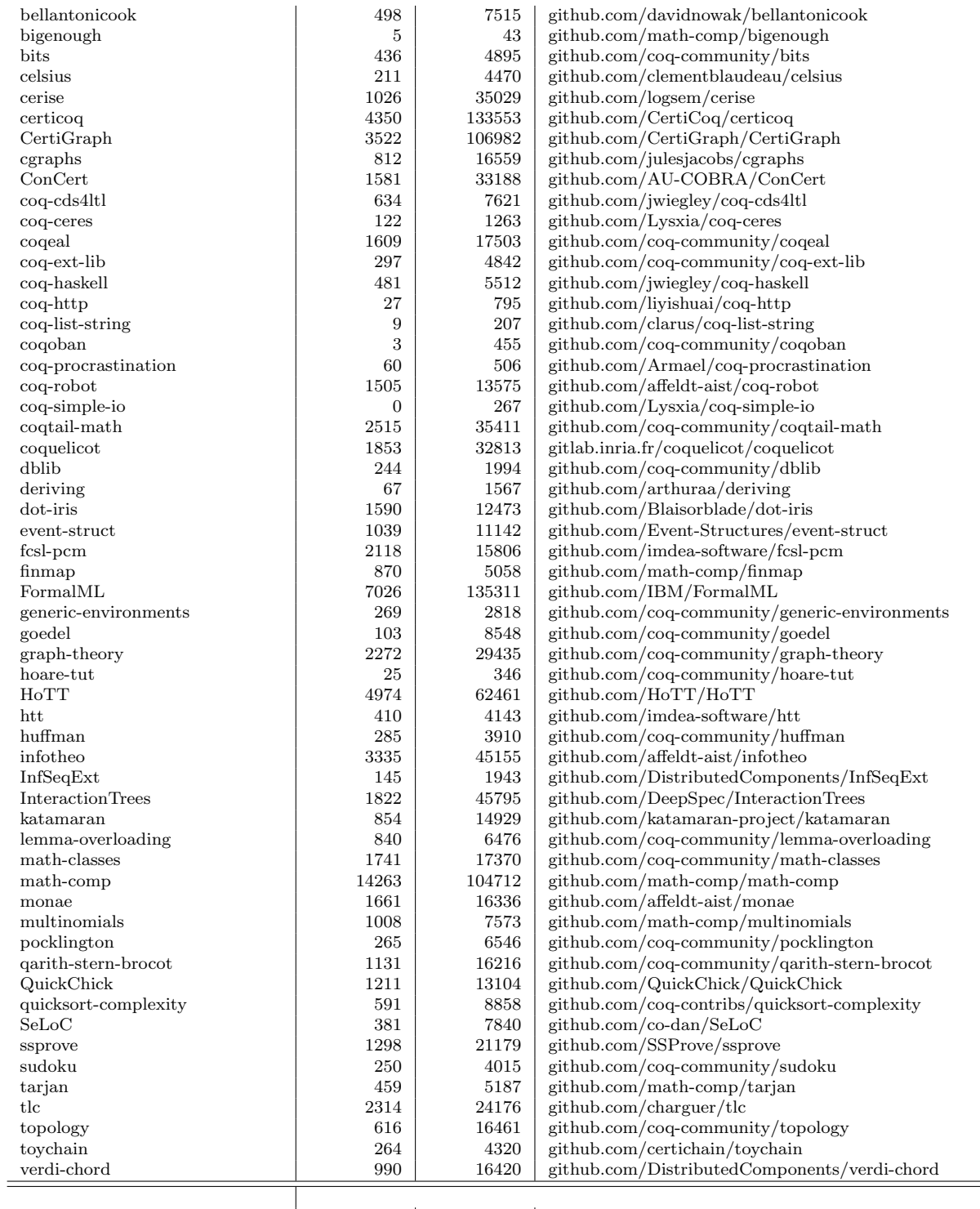

Total 171,775 2,984,471

Table [2](#page-2-0) contains a list of 224 projects that serve as a pool for potential dataset expansion. These projects are not available on opam and have varying degrees of maturity and rigor in their development and build processes. These projects were selected based on the criteria mentioned in Section 3.2. Consequently, some projects listed here may yet be excluded from consideration for unforeseen complications.

<span id="page-2-0"></span>Table 2: The list of candidate projects slated for consideration in a subsequent release of PRISM.

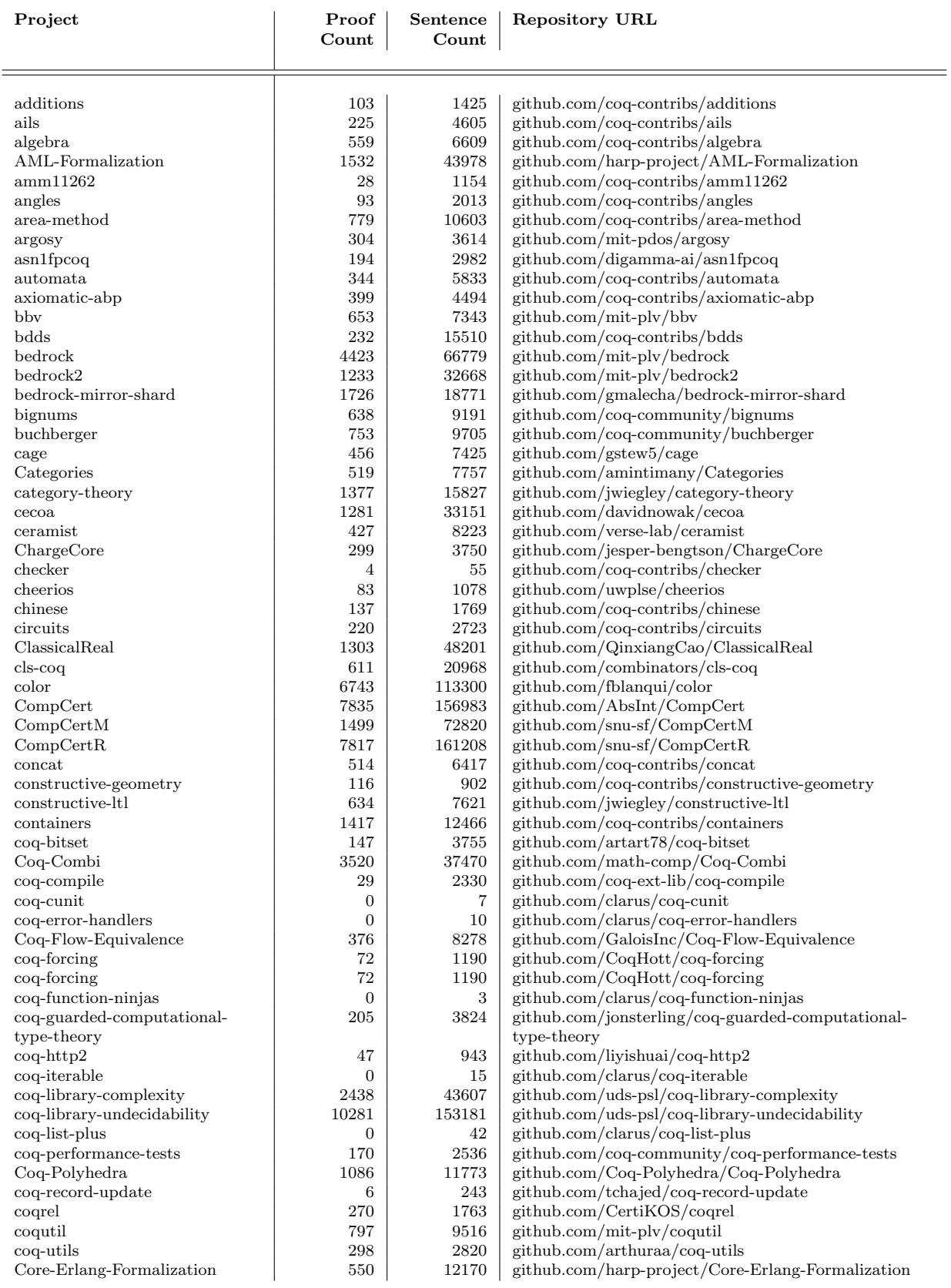

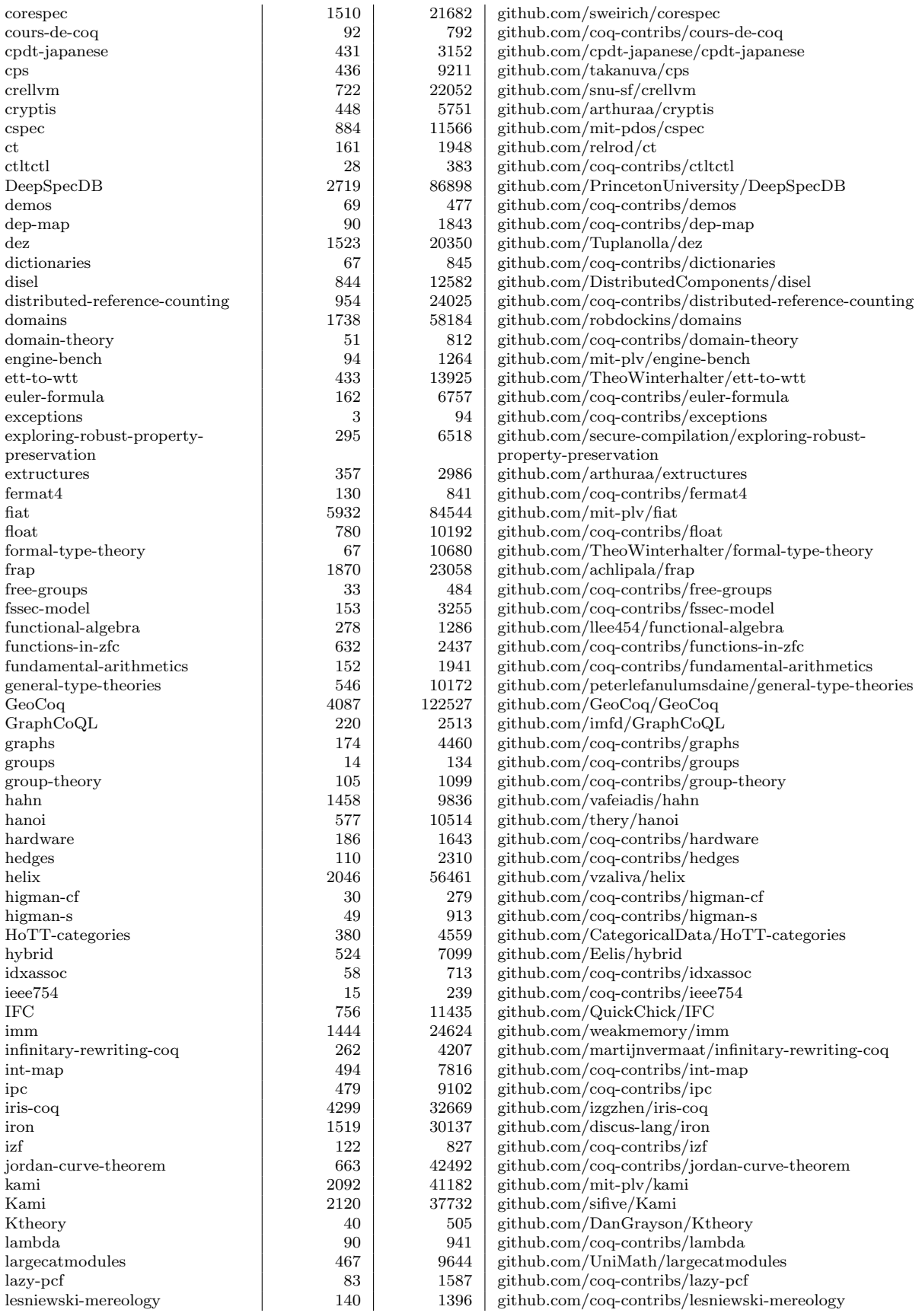

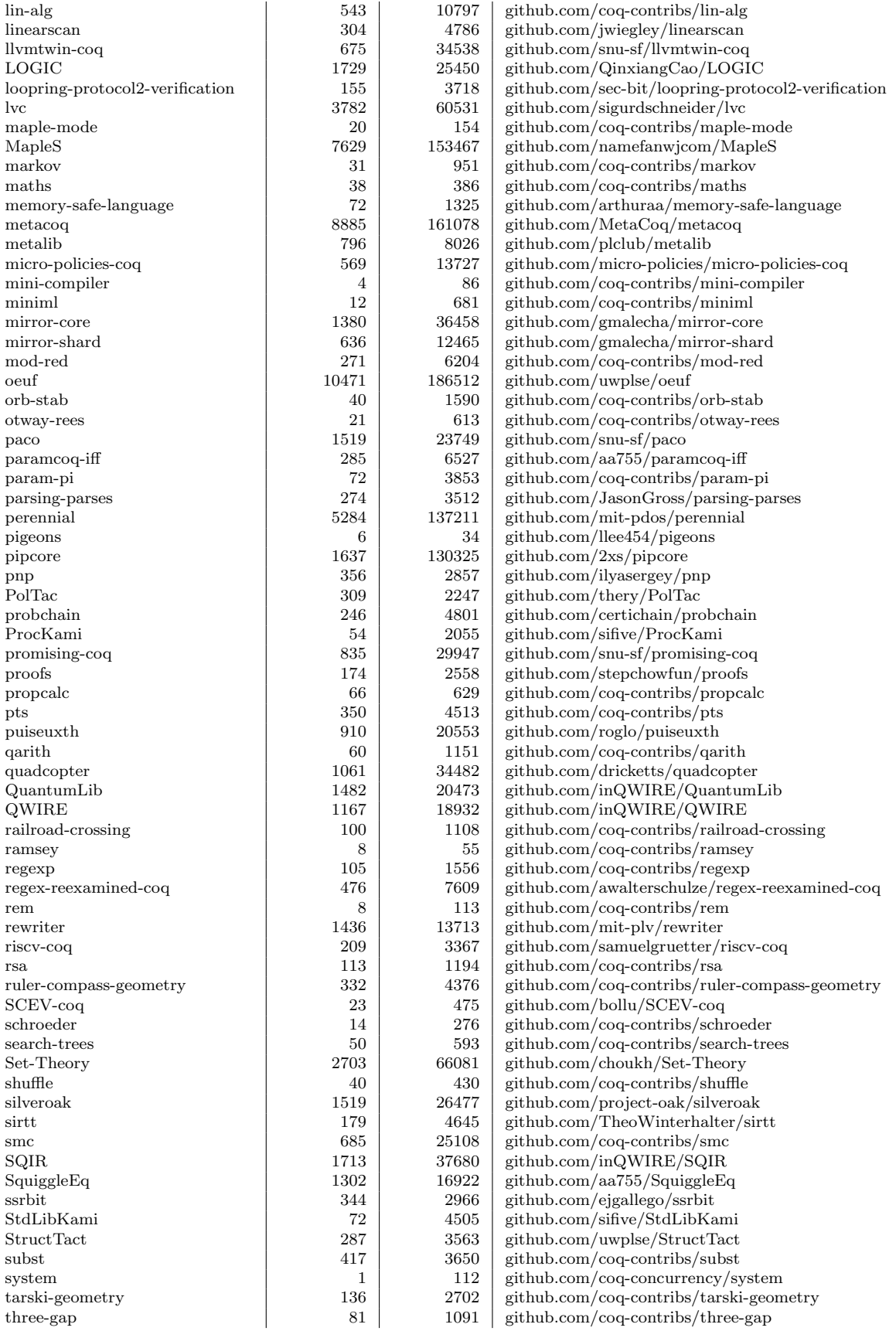

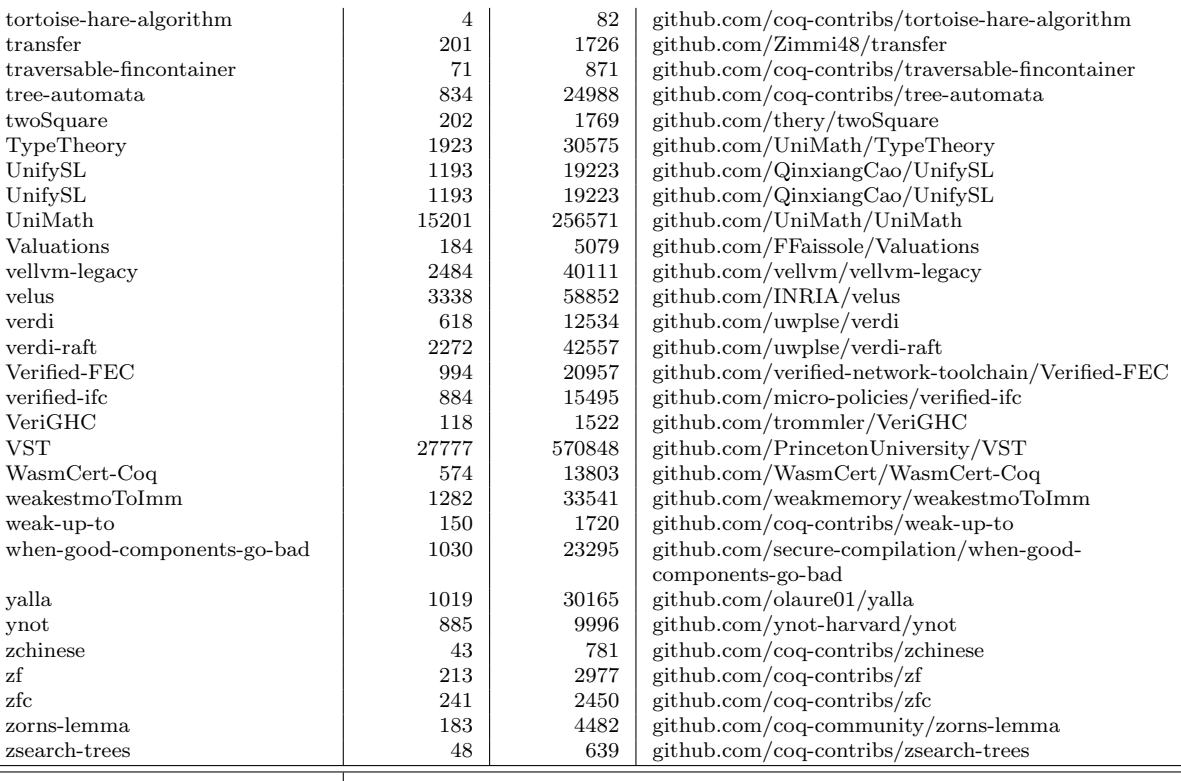

 $\equiv$ 

 $\begin{array}{|c|c|c|c|c|c|}\n\hline\n\text{Total} & & 335,223 & 6,078,063 \\
\hline\n\end{array}$ 

## <span id="page-5-0"></span>2 Repair Example

In their raw form, repair instances are large data structures containing detailed data about program state during the execution of each line in each compiled file of a project. Though these instances can be serialized to text, they are unsurprisingly enormous and not easily digested through somebody reading them. In Listing [1](#page-6-0) we give a compressed example of a repair instance in YAML format, which can be readily loaded into a program written in a language of choice using standard libraries. The uncompressed equivalent from which Listing [1](#page-6-0) was produced is 10 MB when serialized as a YAML file.

The general structure encoded in the YAML is common to both compressed and uncompressed forms and decomposes a repair instance into two main components: a state containing an error (line 1) and a state containing a repair or a 'diff' that when applied to the error state yields a repaired state (line 317).

The error further decomposes into a unique name identifying the project (line 314), an initial state (line 53), an optional change relative to the initial state (line 2), a set of locations associated with the error (line 45), and a set of tags related to the error (line 315). In this case, the tag indicates that the error occurs in a theorem (VernacStartTheoremProof is Coq's internal name for theorem-type Vernacular commands).

In the compressed format, the initial state is represented by a commit hash (line 313) and an environment capturing installed opam packages (line 54). An optional offset (line 312) would capture hypothetical working tree changes in the initial state.

The change takes the form of a 'diff' (line 3) relative to the initial state with an optional environment (line 44) if the environment has changed. If no change is given, then one can assume that the initial state contains an error.

The repaired component of the instance follows the same structure as the initial state or a change depending on whether it is a complete state or a diff. For example, the repaired state in this instance could have been concisely represented by the commit hash 269c0cabb267be44e5d85e568c11f18562add6c4. Instead the repaired state is represented as a Git diff from the changed state.

<span id="page-6-0"></span>Listing 1: The YAML serialization of a repair instance obtained from the difference of two commits of the hoare-tut project.

```
1 error:
2 change:
3 diff:
4 text: 'diff --git a/exgcd.v b/exgcd.v
5
6 index bfac862..fe1ae41 100644
7
8 --- a/exgcd.v
\alpha10 +++ b/exgcd.v
11
12 @@ -18 +17,0 @@ Require Import Znumtheory.
13
14 -Require Import Bool.
15
16 @@ -144,0 +144 @@ Hint Resolve Zneq_bool_true Zneq_bool_false Zle_bool_imp_le
17 Zis_gcd_intro: zarit
18
19 +20
21 @@ -164 +163,0 @@ Qed.
22
23 -24
25 @@ -187 +186 @@ unfold Zwf; simpl; (intuition auto with zarith).
26
27 -cutrewrite <- ((fst e'')=(snd e'')) in H5; auto with zarith.
28
29 +replace (snd e'') with (fst e'') in H5; auto with zarith.
30
31 diff --git a/totalhoarelogic.v b/totalhoarelogic.v
32
33 index 16b08de..96ab82d 100644
34
35 --- a/totalhoarelogic.v
36
37 +++ b/totalhoarelogic.v
38
39 @@ -14 +13,0 @@ Require Export hoarelogicsemantics.
40
41 -Require Wf.
42
43 '
44 environment: null
45 error_location:
46 - beg_charno: 4179
47 bol_pos: 4179
48 bol_pos_last: 4253
49 end_charno: 4301
50 filename: exgcd.v
51 lineno: 145
52 lineno_last: 147
53 initial_state:
54 environment:
55 compiler:
56 - base-bigarray
57 - prism.util.opam.version,OpamVersion,base
58 - - base-threads
59 - prism.util.opam.version,OpamVersion,base
60 - - base-unix
61 - prism.util.opam.version,OpamVersion,base
62 - \sim \sim \sim \sim \sim \sim \sim63 - prism.util.opam.version,OCamlVersion,4.09.1
```
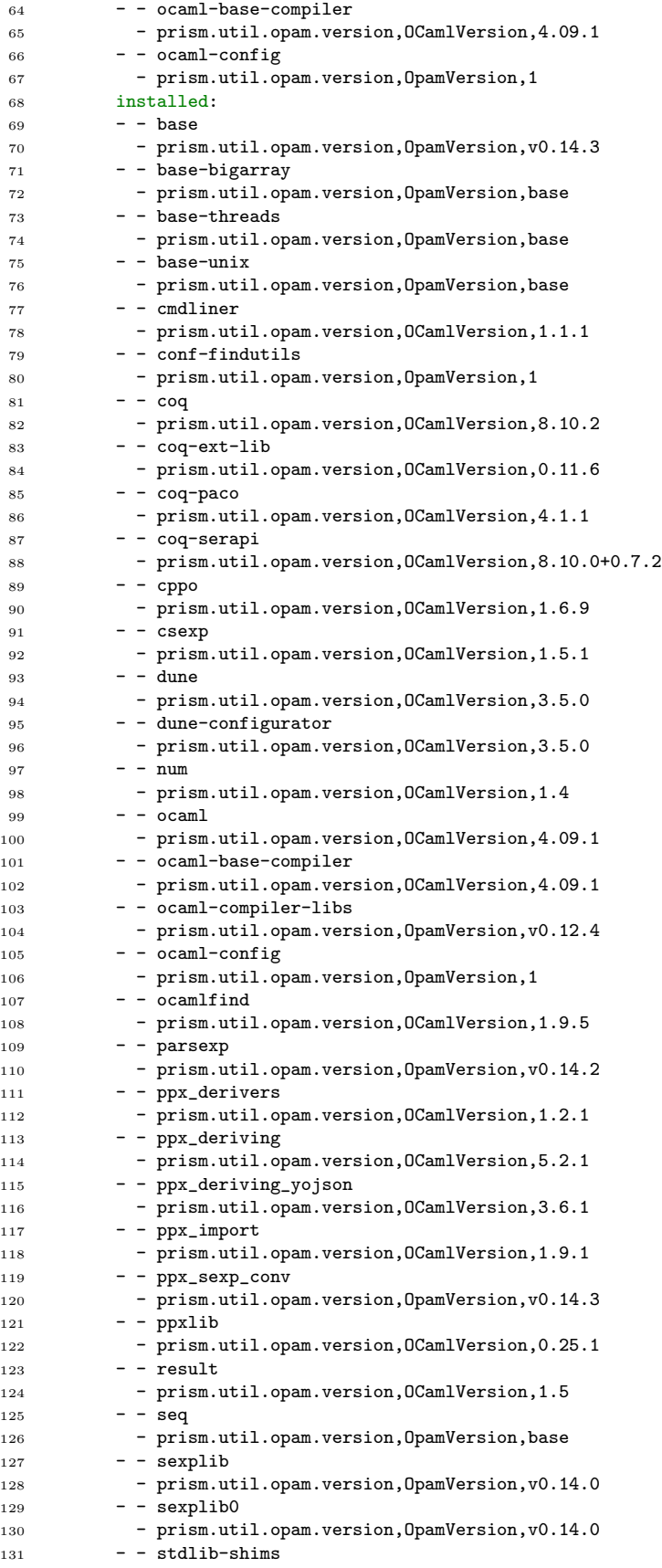

```
132 - prism.util.opam.version, OCamlVersion, 0.3.0
133 - - yojson
134 - prism.util.opam.version, OCamlVersion, 2.0.2
135 opam_version: prism.util.opam.version,OCamlVersion,2.0
136 package_metadata:
137 - \sim coq-certicoq
138 - "{\n opam-version: \"2.0\"\n version: \"0.9~beta+8.14\"\n synopsis: \"\
139 A Verified Compiler for Gallina, Written in Gallina\"\n maintainer: \"\
140 The CertiCoq Team\"\n authors: [\n \"Andrew Appel\"\n \"Yannick Forster\"\<br>141 \n \"Anvay Grover\"\n \"Joomy Korkut\"\n \"John Li\"\n \"Zoe\
141 \n \"Anvay Grover\"\n \"Joomy Korkut\"\n
142 \ Paraskevopoulou\"\n \"Matthieu Sozeau\"\n \"Matthew Weaver\"\n \
143 \ \ "Abhishek Anand\"\n \ "Greg Morrisett\"\n \ "Randy Pollack\"\n\
144 \ \ \"Olivier Savary Belanger\"\n ]\n license: \"MIT\"\n homepage: \"\
145 https://certicoq.org/\"\n bug-reports: \"https://github.com/CertiCoq/certicoq/issues\"\<br>146 \n depends: [\n \"ocaml\"\n \"coq\" {>= \"8.14\" & < \"8.15~\"}\n\
146 \n depends: [\n \"ocaml\"\n \"coq\" {>= \"8.14\" & < \"8.15^\"}\n\
147 \ \"coq-compcert\" {= \"3.9\"}\n \"coq-equations\" {= \"1.3+8.14\"\
148 \ln \ \Gamma \"coq-metacoq-erasure\" {= \"8.14.dev\"}\n \"coq-ext-lib\" {>=\<br>149 \\"0.11.5\"}\n ]\n build: [\n [make \"all\"]\n [make \"plugin\"\
149 \ \"0.11.5\"}\n ]\n build: [\n [make \"all\"]\n [make \"plugin\"\
150 ]\n ]\n install: [make \"install\"]\n dev-repo: \"git+https://github.com/CertiCoq/certicoq\"\<br>151 151 151 151 |\n url {\n src:\n \"git+file:///home/whenderson/projects/PEARLS/repos_full/certicoq#HEA
151 \n url {\n src:\n \"git+file:///home/whenderson/projects/PEARLS/repos_full/certicoq#HEAD\"\
152 \n\ln \ \ln \ \ln"
153 - \sim coq-metacoq
154 - "{\n opam-version: \"2.0\"\n version: \"8.14.dev\"\n synopsis: \"A meta-programming\
155 \ framework for Coq\"\n description: \"\"\"\nMetaCoq is a meta-programming\
156 \ framework for Coq.\n\nThe meta-package includes the template-coq library,\n\
157 the PCUIC development including a verified equivalence between Coq and PCUIC,
158 \ \na safe type checker and verified erasure for PCUIC and example translations.
159 \ \n\nSee individual packages for more detailed descriptions.\"\"\"\n maintainer:\
160 \ \"matthieu.sozeau@inria.fr\"\n authors: [\n \"Abhishek Anand <aa755@cs.cornell.edu>\"\
161 \n \"Simon Boulier <simon.boulier@inria.fr>\"\n \"Cyril Cohen <cyril.cohen@inria.fr>\"\
162 \n \"Yannick Forster <forster@ps.uni-saarland.de>\"\n \"Fabian Kunze\<br>163 \ \thunze@fakusb.de>\"\n \"Gregory Malecha <gmalecha@gmail.com>\"\n \
163 \ \ \thunze@fakusb.de>\"\n \"Gregory Malecha <gmalecha@gmail.com>\"\n \
164 \ \"Matthieu Sozeau <matthieu.sozeau@inria.fr>\"\n \"Nicolas Tabareau\
165 \ <nicolas.tabareau@inria.fr>\"\n \"Th\xE9o Winterhalter <theo.winterhalter@inria.fr>\"\
166 \n ]\n license: \"MIT\"\n homepage: \"https://metacoq.github.io/metacoq\"\
167 \n bug-reports: \"https://github.com/MetaCoq/metacoq/issues\"\n depends:\
168 \qquad \qquad \int \Gamma \ \overline{\ } \ \qquad \qquad \qquad \qquad \qquad \qquad \qquad \qquad \qquad \qquad \qquad \qquad \qquad \qquad \qquad \qquad \qquad \qquad \qquad \qquad \qquad \qquad \qquad \qquad \qquad \qquad \qquad \qquad \qquad \qquad \qquad \qquad \qquad \qquad169 \ {= version}\n \"coq-metacoq-safechecker\" {= version}\n \"coq-metacoq-erasure\"\
170 \{ = \text{version}\n \ ( = \text{version}\n \ ( = \text{version}\n )\n \ }171 \ [\n [\"sh\" \"./configure.sh\"] {with-test}\n [make \"-C\" \"examples\"\
172 ] \{with-test\}\n [make \{N - C\} 'test-suite\"] \{with-test\}\n \{v = C\}173 \ \"git+https://github.com/MetaCoq/metacoq.git#coq-8.11\"\n url {\n \
174 \qquad \qquad \qquad \qquad \qquad \qquad \qquad \qquad \qquad \qquad \qquad \qquad \qquad \qquad \qquad \qquad \qquad \qquad \qquad \qquad \qquad \qquad \qquad \qquad \qquad \qquad \qquad \qquad \qquad \qquad \qquad \qquad \qquad \qquad \qquad \qquad \,→ \"git+file:///home/whenderson/projects/PEARLS/repos_full/certicoq/submodules/metacoq#HEAD\"\
175 \n\ln \ \ln \ \ln"
176 - coq-metacoq-erasure
177 - "{\n opam-version: \"2.0\"\n version: \"8.14.dev\"\n synopsis: \"Implementation\
178 \ and verification of an erasure procedure for Coq\"\n description: \"\"\
179 \"\nMetaCoq is a meta-programming framework for Coq.\n\nThe Erasure module\
180 \ provides a complete specification of Coq's so-called\n\"extraction\" procedure,\
181 \ starting from the PCUIC calculus and targeting\nuntyped call-by-value\
182 \ lambda-calculus.\n\nThe `erasure` function translates types and proofs\
183 \ in well-typed terms\ninto a dummy `tBox` constructor, following closely\
184 \ P. Letouzey's PhD\nthesis.\"\"\"\n maintainer: \"matthieu.sozeau@inria.fr\"\
185 \n authors: [\n \"Abhishek Anand <aa755@cs.cornell.edu>\"\n \"Simon\
186 \ Boulier <simon.boulier@inria.fr>\"\n \"Cyril Cohen <cyril.cohen@inria.fr>\"\
187 \n \"Yannick Forster <forster@ps.uni-saarland.de>\"\n \"Fabian Kunze\<br>188 \the \the \the \the \the \telland \the \telland \the \the \telland \the \telland \telland \telland \telland \telland \telland \telland \telland 
188 \ <fkunze@fakusb.de>\"\n \"Gregory Malecha <gmalecha@gmail.com>\"\n \
189 \ \"Matthieu Sozeau <matthieu.sozeau@inria.fr>\"\n \"Nicolas Tabareau\
190 \ <nicolas.tabareau@inria.fr>\"\n \"Th\xE9o Winterhalter <theo.winterhalter@inria.fr>\"\
191 \n ]\n license: \"MIT\"\n homepage: \"https://metacoq.github.io/metacoq\"\
192 \n bug-reports: \"https://github.com/MetaCoq/metacoq/issues\"\n depends:\
193 \ [\n \"coq-metacoq-template\" {= version}\n \"coq-metacoq-pcuic\"\
194 \{ = \text{version}\n \ ( = \text{version}\n \ ( = \text{version}\n \ )\n \ ( = \text{version}\n \ )\n \ ( = \text{version}\n \ )\n195 \ [\n [\"sh\" \"./configure.sh\"]\n [make \"-j\" \"%{jobs}%\" \"-C\"\
196 \backslash \ \text{``erasure}\n ]\n install: [make \"-C\" \"erasure\" \"install\"]\n\
197 \ dev-repo: \"git+https://github.com/MetaCoq/metacoq.git#coq-8.11\"\n \
```
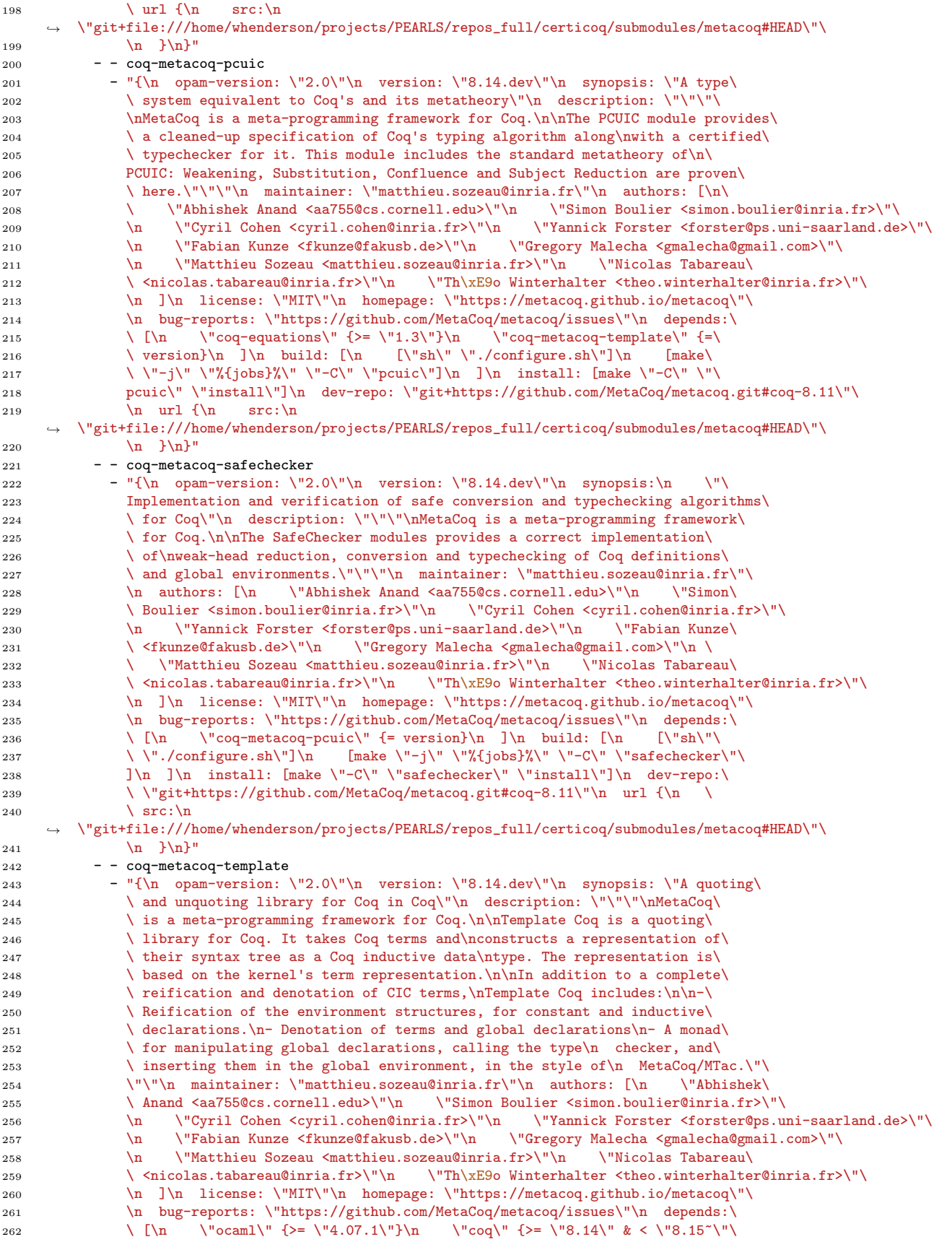

```
263 }\n \"coq-equations\" {>= \"1.3\"}\n ]\n build: [\n [\"sh\" \"./configure.sh\"\
264 ]\n [\text{make }\}'']\ [make \"-j\" \"%{jobs}%\" \"template-coq\"]\n ]\n install: [make\
265 \\"-C\" \"template-coq\" \"install\"]\n dev-repo:
        ,→ \"git+https://github.com/MetaCoq/metacoq.git#master\"\
266 \ln \sqrt{\ln x} src:\ln,→ \"git+file:///home/whenderson/projects/PEARLS/repos_full/certicoq/submodules/metacoq#HEAD\"\
267 \n\ln \ \ln \ \ln"
268 - - coq-metacoq-translations
269 - "{\n opam-version: \"2.0\"\n version: \"8.14.dev\"\n synopsis: \"Translations\
270 \ built on top of MetaCoq\"\n description: \"\"\"\nMetaCoq is a meta-programming\
271 \ framework for Coq.\n\nThe Translations modules provides implementation\
272 \ of standard translations \nfrom type theory to type theory, e.g. parametricity\
273 \ and the `cross-bool` \ntranslation that invalidates functional extensionality.\mathcal{N}274 \"\"\n maintainer: \"matthieu.sozeau@inria.fr\"\n authors: [\n \"Simon\
275 \ Boulier <simon.boulier@inria.fr>\"\n \"Cyril Cohen <cyril.cohen@inria.fr>\"\
276 \n \"Matthieu Sozeau <matthieu.sozeau@inria.fr>\"\n \"Nicolas Tabareau\
277 \ <nicolas.tabareau@inria.fr>\"\n \"Th\xE9o Winterhalter <theo.winterhalter@inria.fr>\"\
278 \n ]\n license: \"MIT\"\n homepage: \"https://metacoq.github.io/metacoq\"\
279 \n bug-reports: \"https://github.com/MetaCoq/metacoq/issues\"\n depends:\
280 \ln \ \log\text{-t{e}} {= version}\n ]\n build: [\n [\"\
281 \sh\ \"./configure.sh\"]\n [make \"-j\" \"%{jobs}%\" \"-C\" \"translations\"\
282 ]\n\in \mathbb{R} install: [\text{make }\}' \"translations\" \"install\"]\n dev-repo:\
283 \ \"git+https://github.com/MetaCoq/metacoq.git#coq-8.11\"\n url {\n
284 \quad \text{src:}\n,→ \"git+file:///home/whenderson/projects/PEARLS/repos_full/certicoq/submodules/metacoq#HEAD\"\
285 \n \n\ln \ln \ln286 pinned:
287 - - \cos288 - prism.util.opam.version,OCamlVersion,8.10.2
289 - \sim coq-certicoq
290 - prism.util.opam.version,OCamlVersion,0.9~beta+8.14
291 - -cog-metacog292 - prism.util.opam.version,OpamVersion,8.14.dev
293 - - coq-metacoq-erasure
294 - prism.util.opam.version,OpamVersion,8.14.dev
295 - \sim coq-metacoq-pcuic
296 - prism.util.opam.version,OpamVersion,8.14.dev
297 - - coq-metacoq-safechecker
298 - prism.util.opam.version,OpamVersion,8.14.dev
299 - - coq-metacoq-template
300 - prism.util.opam.version,OpamVersion,8.14.dev
301 - - coq-metacoq-translations
302 - prism.util.opam.version,OpamVersion,8.14.dev
303 - -cog-serapi
304 - prism.util.opam.version,OCamlVersion,8.10.0+0.7.2
305 roots:
306 - - \text{cog}307 - prism.util.opam.version,OCamlVersion,8.10.2
308 - - coq-serapi
309 - prism.util.opam.version,OCamlVersion,8.10.0+0.7.2
310 - \circ caml-base-compiler
311 - prism.util.opam.version,OCamlVersion,4.09.1
312 offset: null
313 project_state: bda0bc601a038ba6b65da2e3c52cc02c4d910f35
314 project_name: hoare-tut
315 tags:
316 - VernacStartTheoremProof
317 repaired_state_or_diff:
318 diff:
319 text: 'diff --git a/exgcd.v b/exgcd.v
320
321 index fe1ae41..91f7b60 100644
322
323 --- a/exgcd.v324
325 +++ b/exgcd. v326
327 @@ -144 +143,0 @@ Hint Resolve Zneq_bool_true Zneq_bool_false Zle_bool_imp_le
```

```
328 Zis_gcd_intro: zarit
329
330 -
331
332 @@ -159 +158 @@ intuition auto with zarith.
333
334 -cutrewrite \leftarrow ((fst e'')=(snd e'')) in H; auto with zarith.
335
336 +replace (snd e'') with (fst e'') in H; auto with zarith.
337
338 @@ -163,0 +163 @@ Qed.
339
340 +341
342343 environment: null
```